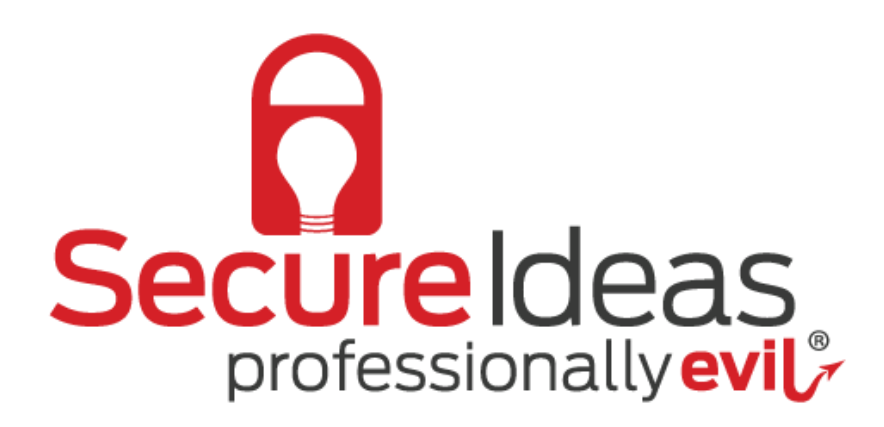

# RedOps: Automated BUILDing blocks

Syllabus

Date : 30 - 07 - 2020

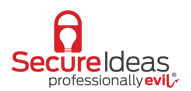

## **Description**

RedOps is short for red team operations, and like DevOps, looks to build an environment that a red team operator can use readily for a test that is updated, consistent, and with all their favorite tools necessary for penetration testing in an automated fashion. In this workshop we will be showing you the building blocks for how to completely automate a virtual machine (VM) build using Hashicorp Terraform, Packer, and Vagrant forred team operations. Specifically we will be building a VM of kali linux, and leveraging the power of the cloud, so we won't even need a powerful machine to build it so that almost anyone can play along.

#### **Is this class for me?**

If you are interested in testing the security of modern single page apps with functionality such as APIs, CORS policies and JSON Web Tokens, then this is for you! The material covered in this course is suitable for a wide-range of technologists, including both seasoned and novice application penetration testers as well as developers and architects looking to understand how to better secure their web applications.

### **Requirements and Equipment**

Attendees should have a basic understanding of a terminal; including a grasp of concepts such as running commands and executing scripts. Prior knowledge of using a linux environment is an asset but not strictly required.

Students who wish to participate in the lab exercises will need to have a machine that is connected to the internet. That machine will need a minimum of 4Gb of RAM and 30Gb of free space, and also have a recent version of Virtualbox (tested on latest) and HashiCorp's Vagrant. Lastly you will need to sign up for an account with [https://www.packet.com/.](https://www.packet.com/) Lastly, please be patience  $\odot$ .

### **Agenda**

The topics covered in this class include the following:

- Overview of tools (terraform, packer, vagrant, etc…)
- Basics and then suggested practices with the aforementioned tools
- High level overview of build process
- Walkthrough for how to build it yourself (with some shared code)
- Discuss how to host it yourself
- Walkthrough of how to use the vagrant box (VM) we created in your workflow